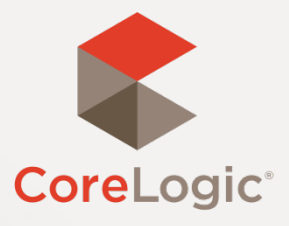

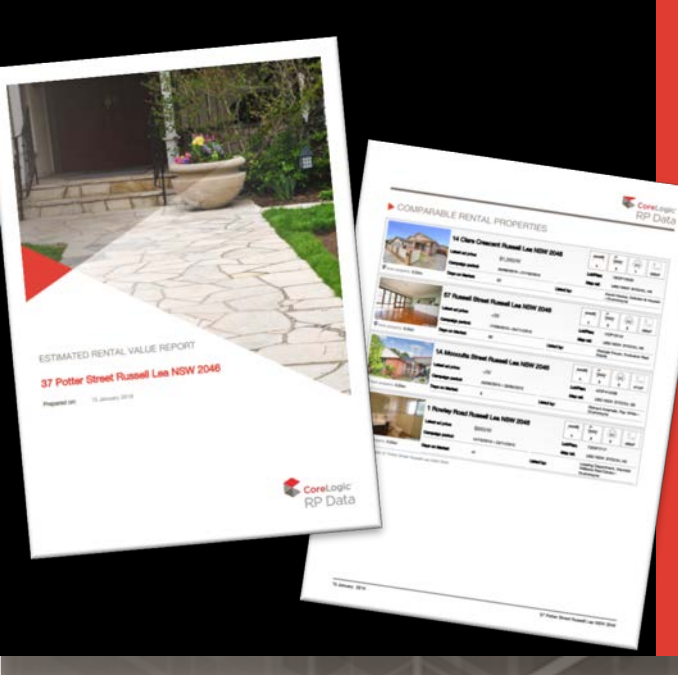

# **3 Great Ways to Use a Rental AVM**

CoreLogic Academy

# **What IS a Rental AVM?**

A **Rental AVM** is a professional report generated within RP Data Professional that calculates the rent a property can expect to achieve. It includes important information that helps investors to understand the potential of their property, such as

- An estimated weekly rent figure and confidence level for that figure.
- Rental yield figure based on the current estimated sale price of the property.
- Comparable properties with similar features and land size that have been advertised for rent recently.
- Suburb insights including median rents, rental growth changes and extensive median sale price information.
- CoreLogic branded report establishes the voice of an independent expert.

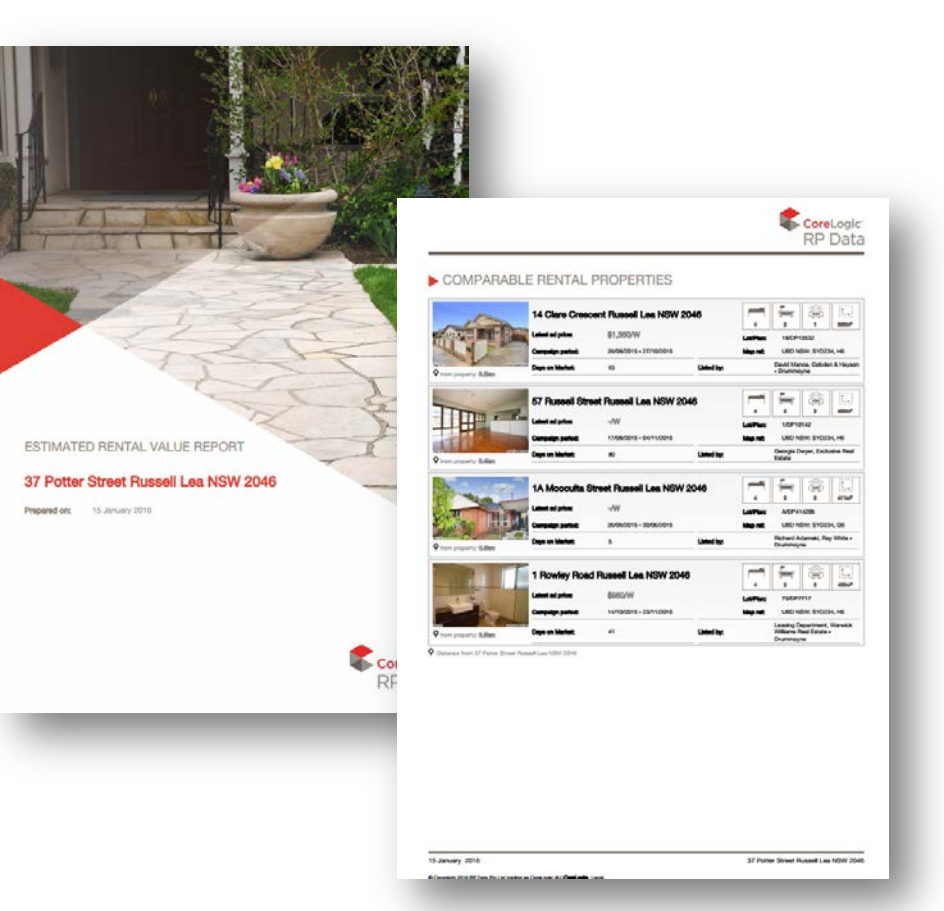

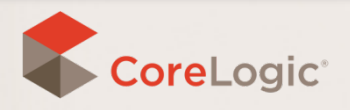

### **1. Demonstrate rental potential**

When selling a property that has great investment potential, create a **Rental AVM** and make the report available to investor buyers at open for inspections or as part of your follow up calls.

- Delivering a professional report that explains rental estimates will allow potential buyers to make a decision to purchase with confidence.
- It will also give them an impressive insight into your professionalism and help you win new property management business.

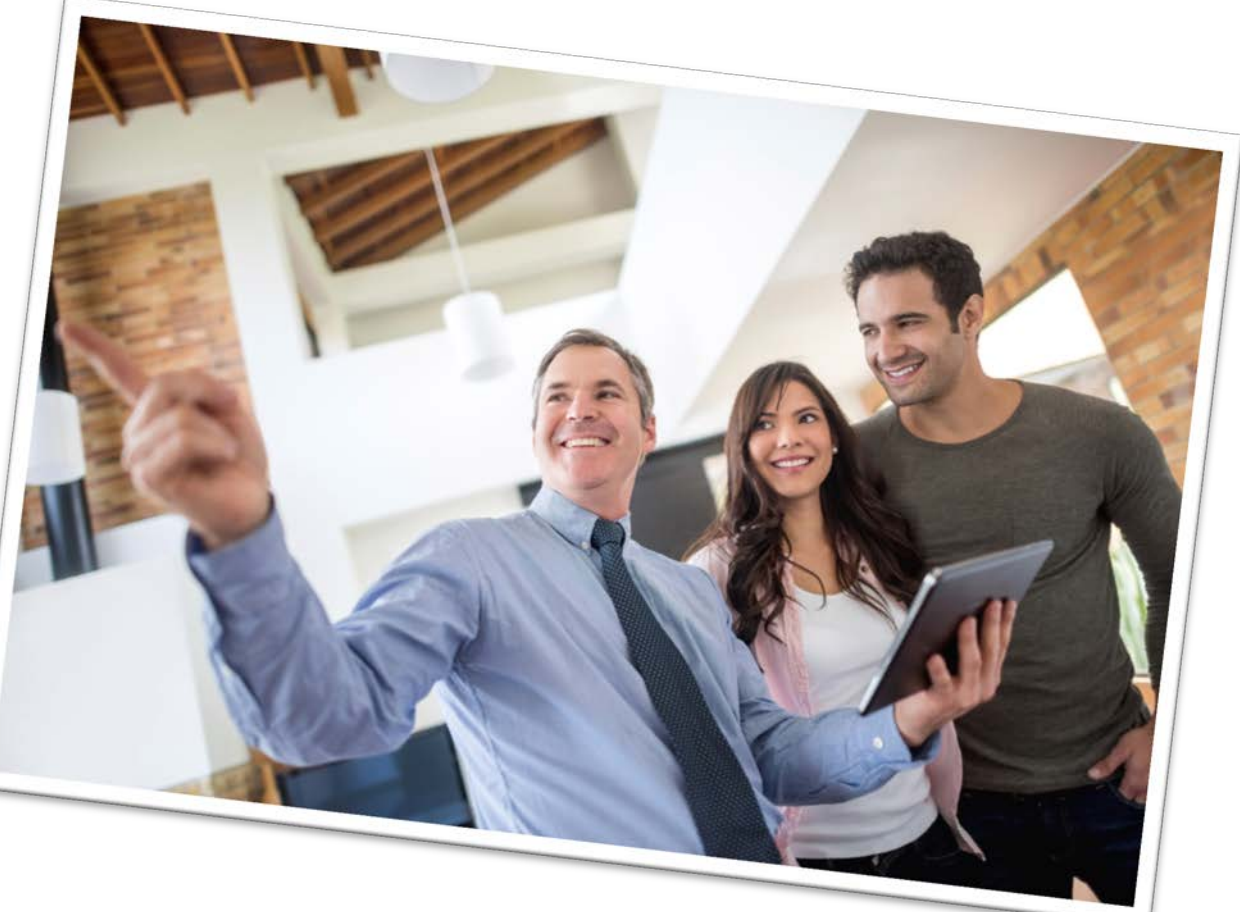

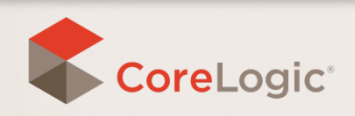

### **2. Win new property management business**

Stand out from the crowd of other real estate agents in your area by including a **Rental AVM** in every property management pitch.

- A Rental AVM report is a great document to provide to a potential client to show them your level of service and commitment to obtaining their business.
- Reports back up your rent recommendations through the use of trusted and verifiable data giving landlords confidence in your ability to manage their property.

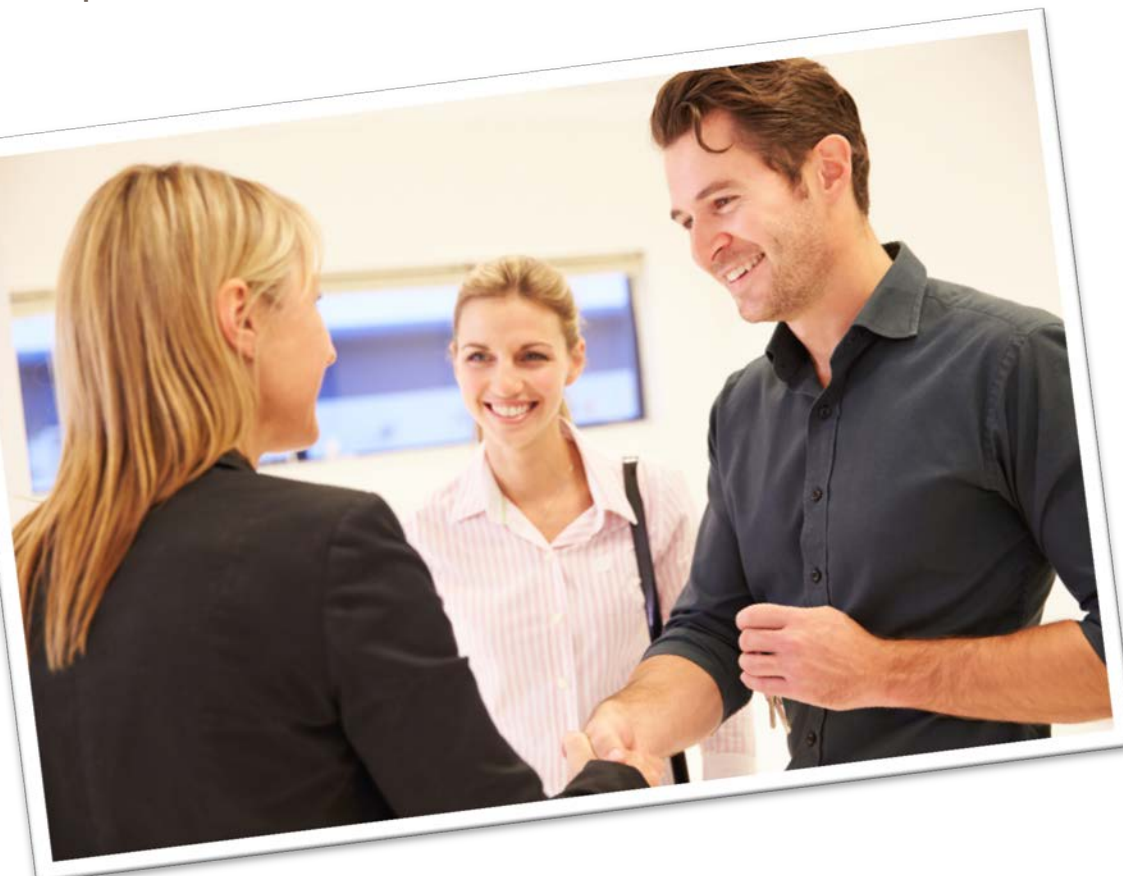

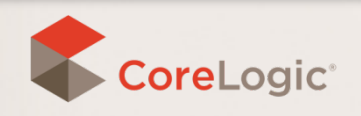

#### **3. Deliver excellent service to existing landlords**

Send out a **Rental AVM** report at rent review time to your existing clients to support your rental recommendations with independent and trustworthy data.

- Creating an annual Rental AVM signals to clients that you are basing all your recommendations on the latest market information – not your opinion and keeping an eye on their best interests.
- Rental AVM reports build trust and demonstrate your professionalism to landlords. They will be help you deliver an excellent level of service that helps you stand out against other agents.

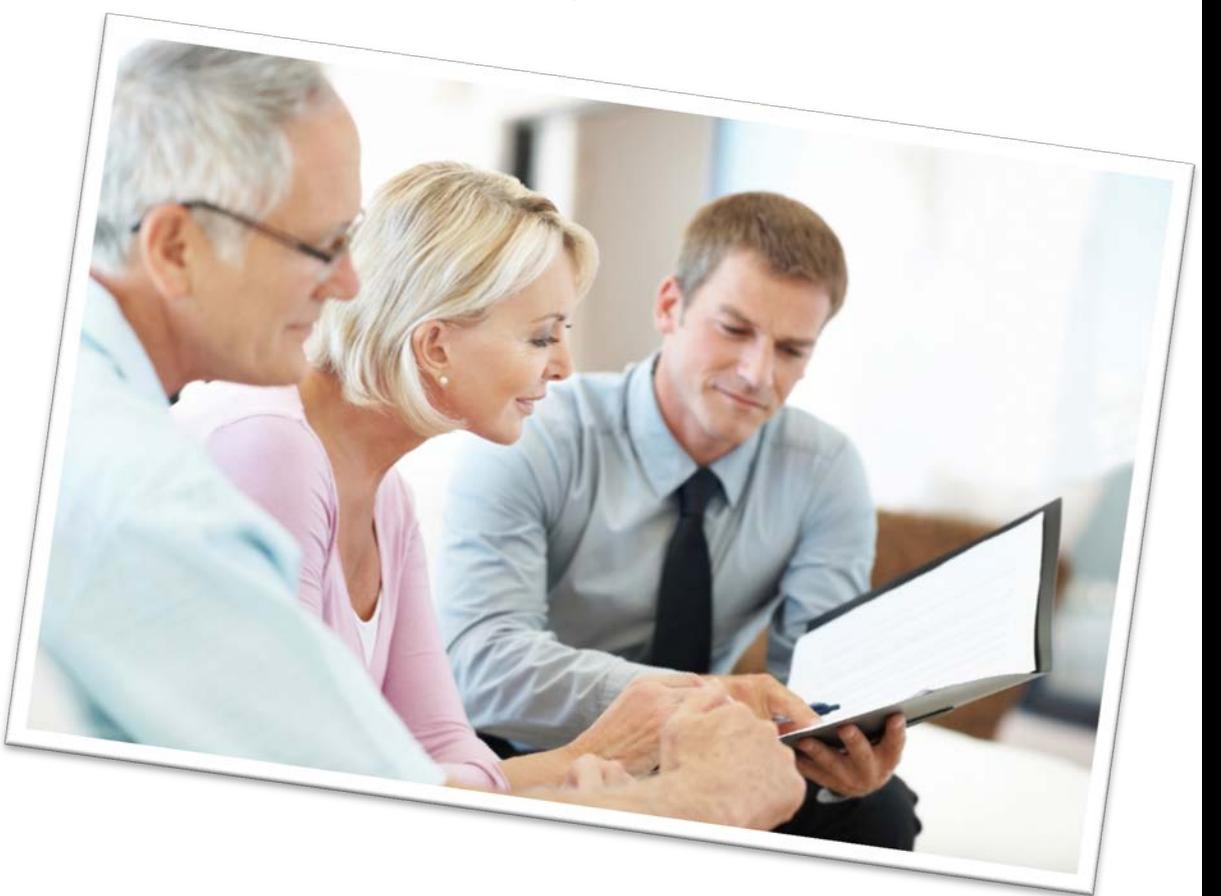

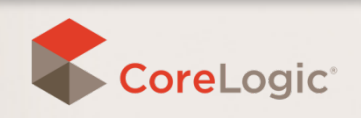

# **Creating a Rental AVM is easy!**

Just click the **Rental AVM** icon on any individual property within the RP Data Professional system and follow the prompts. It will automatically generate a PDF that can be easily printed or emailed.

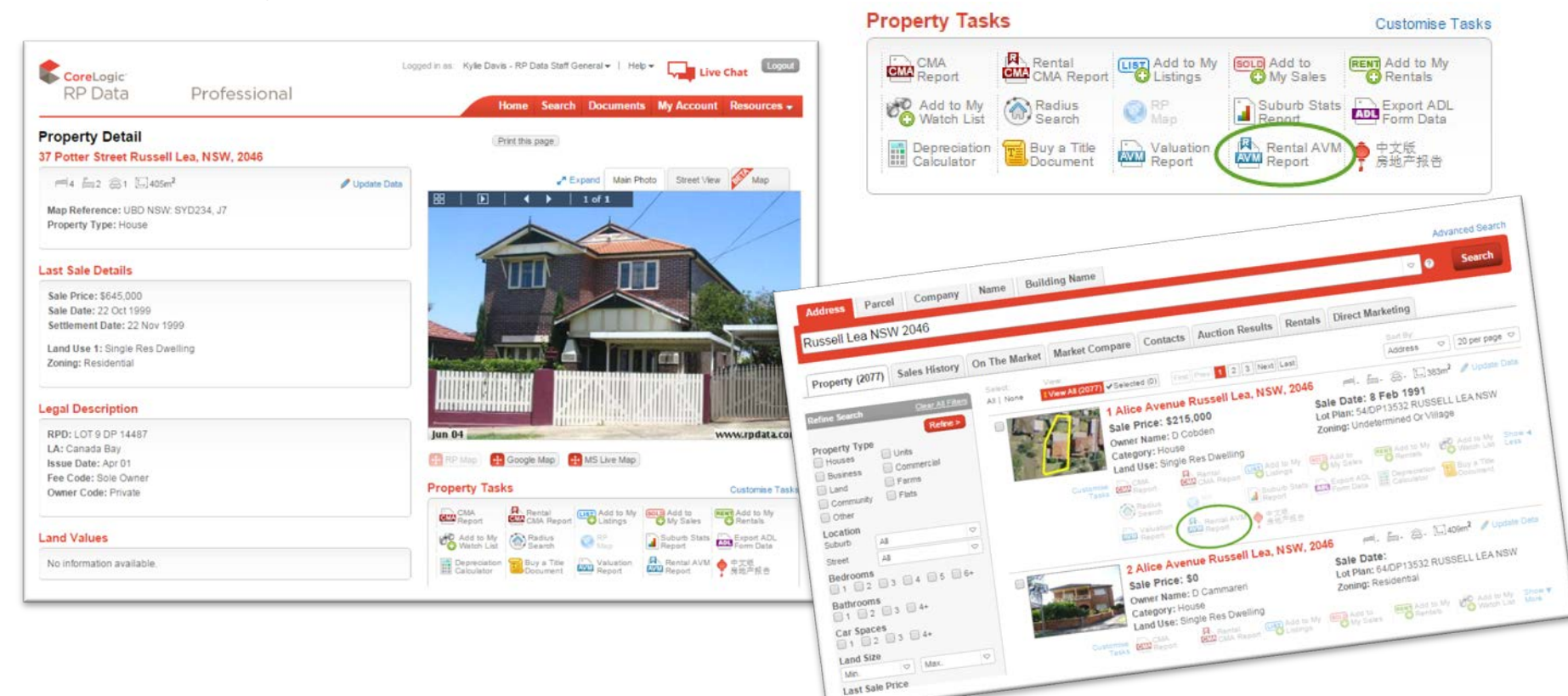

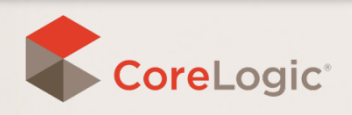

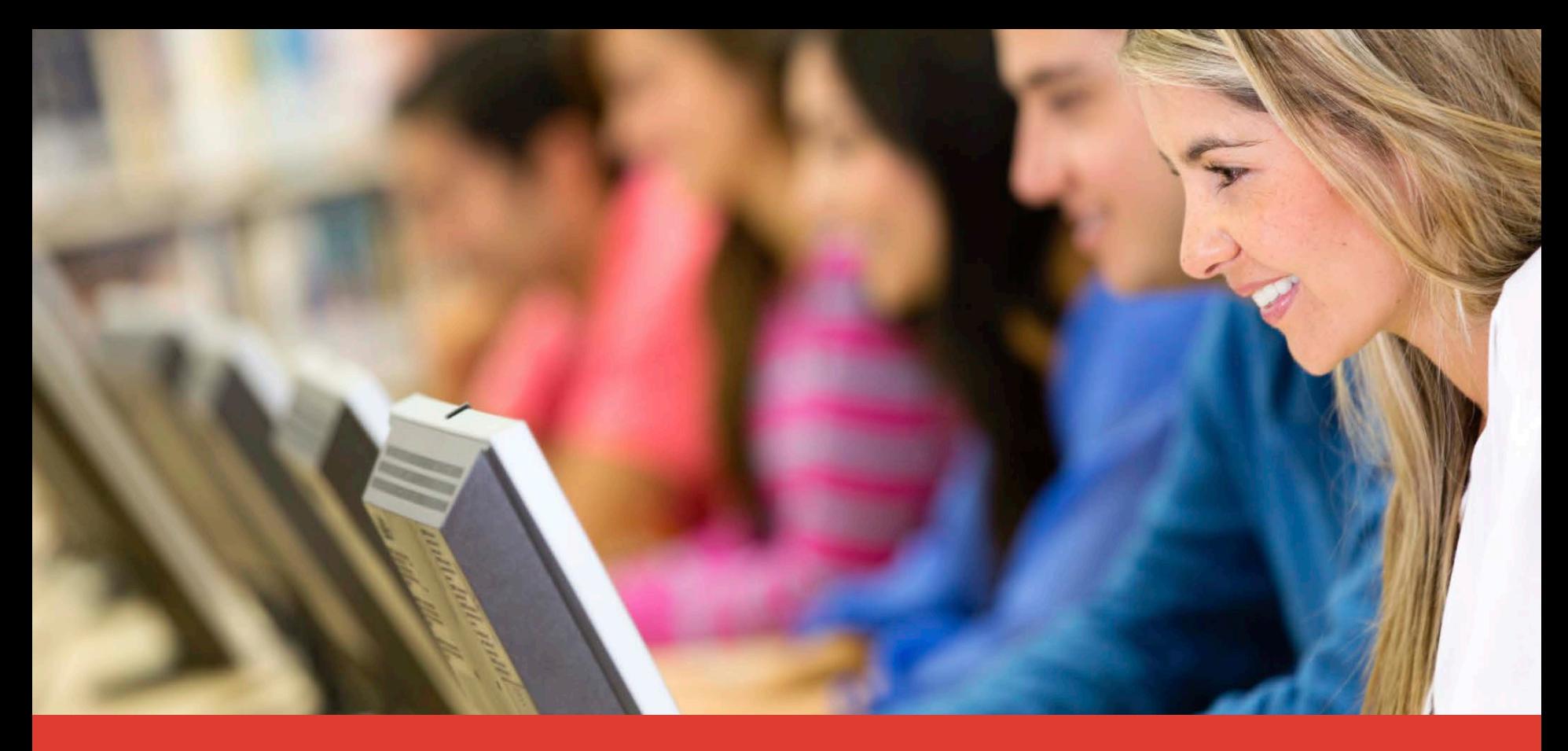

#### **Need more help?**

#### **Phone: 1300 734 318 Email: customercare@corelogic.com.au**

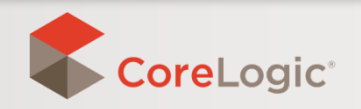